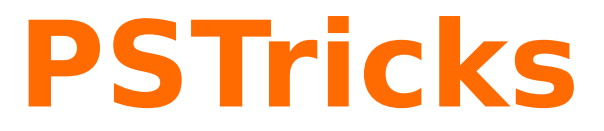

# **pst-gannt**

Gannt charts; v.0.22

October 28, 2013

Documentation by Package author(s): **Herbert Voß Denis Girou**

**Herbert Voß**

# **Contents**

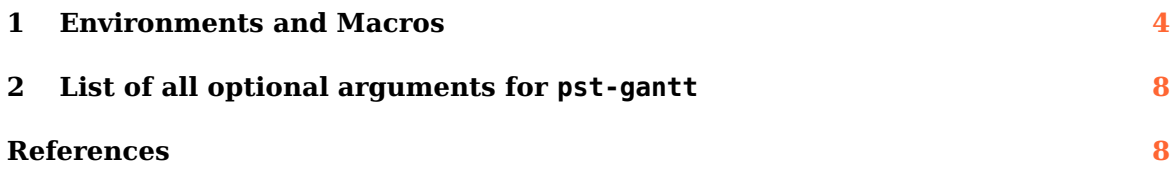

<span id="page-2-0"></span>pst-gannt loads by default the following packages: pst-node, pst-grad, pst-xkey, and, of course pstricks. All should be already part of your local T<sub>E</sub>X installation. If not, or in case of having older versions, go to [http://](http://www.CTAN.org/) [www.CTAN.org/](http://www.CTAN.org/) and load the newest version.

#### <span id="page-3-1"></span><span id="page-3-0"></span>**1 Environments and Macros**

The main environemnt is PstGanttChart with the following syntax:

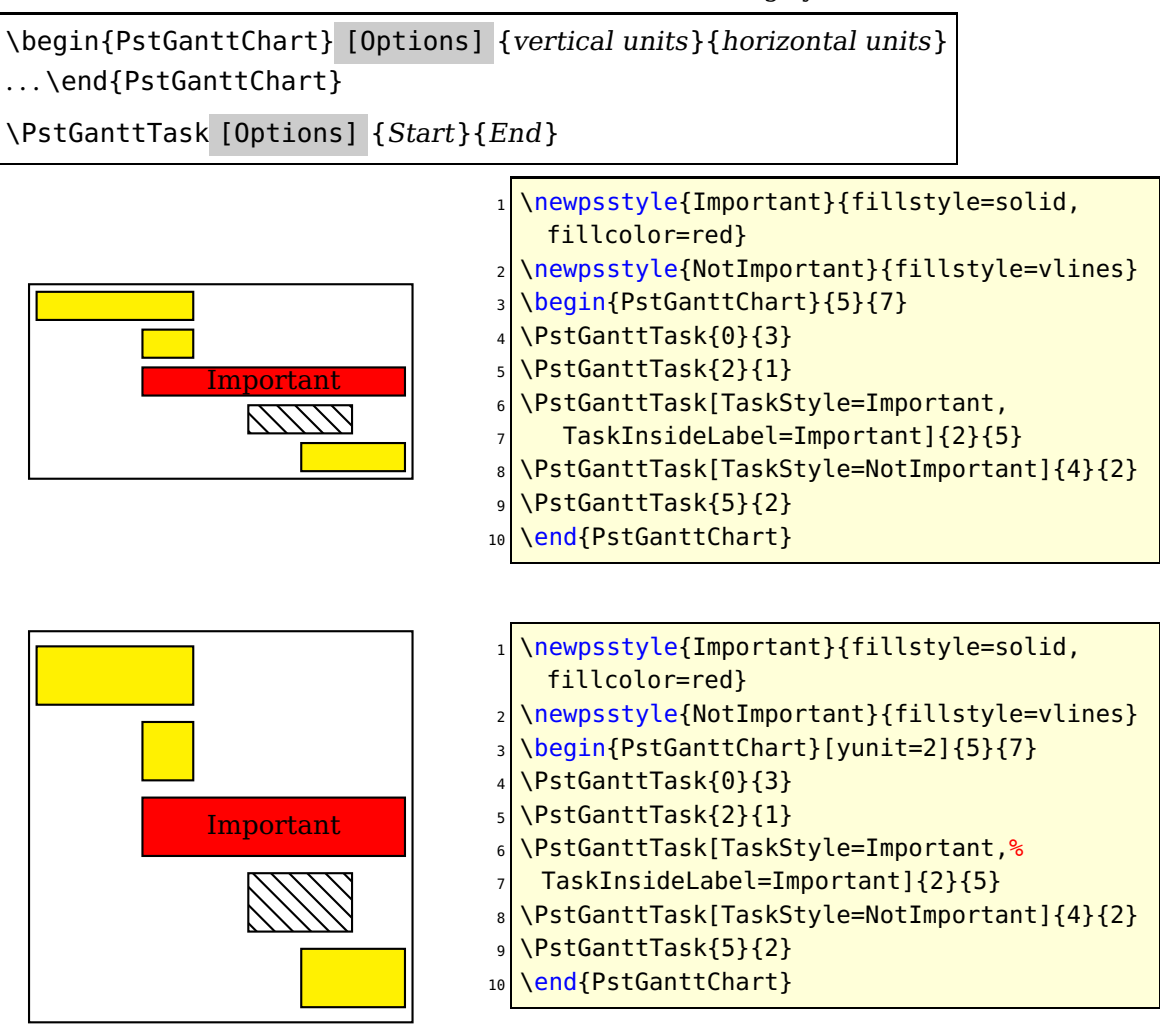

<span id="page-4-0"></span>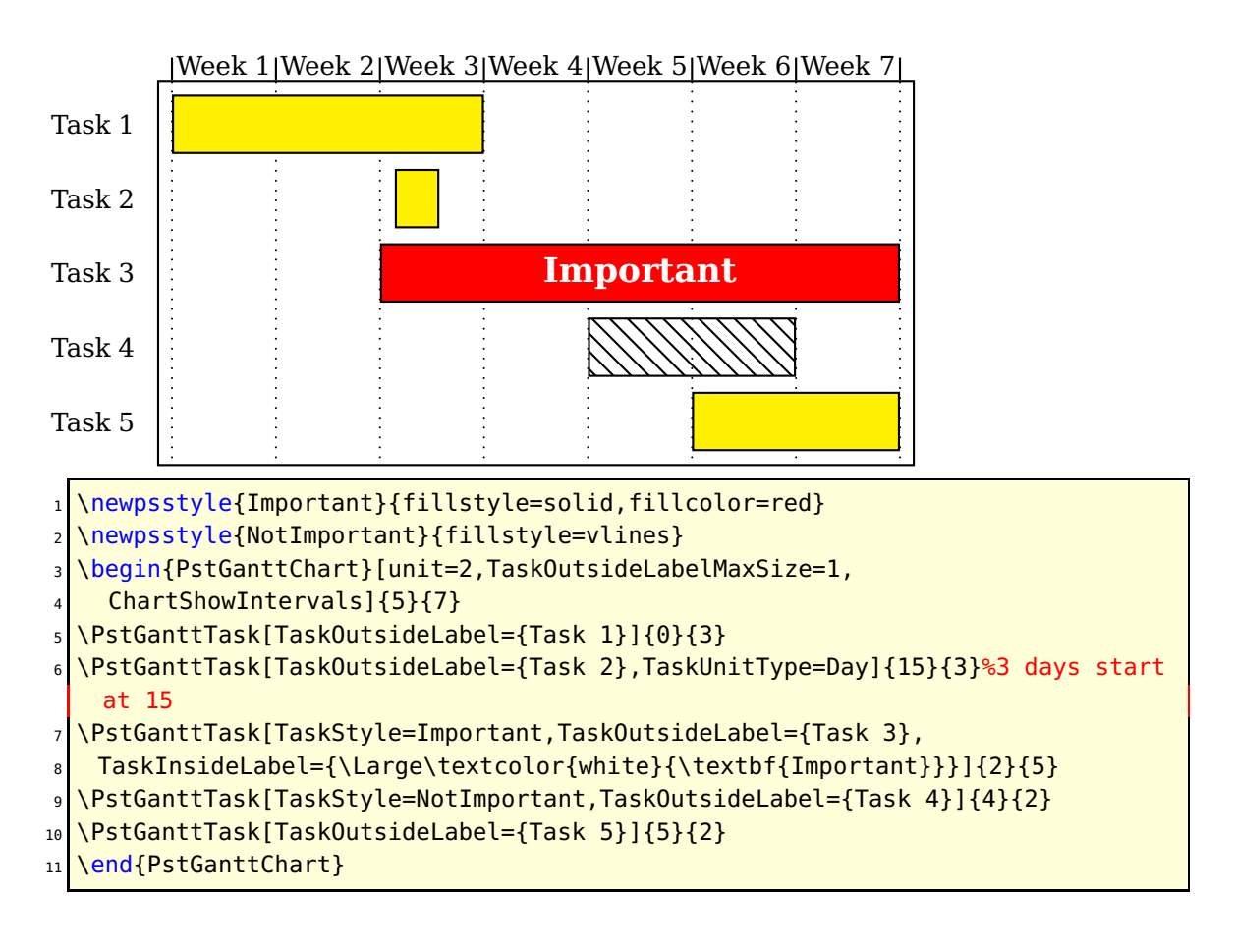

 $KW 50$  KW 51 KW 52 KW 1 KW 2 KW 3 KW 4 KW 5

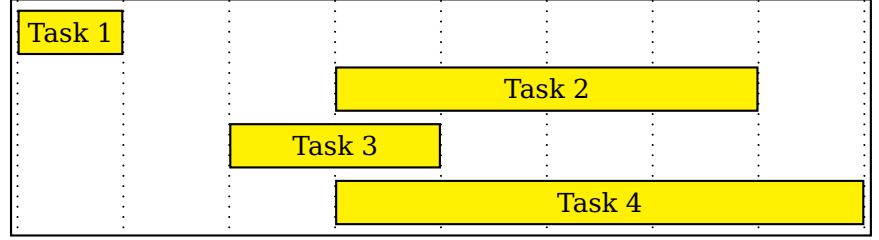

\begin{PstGanttChart}[yunit=1.5,

<sup>2</sup> ChartUnitIntervalName=KW,ChartUnitBasicIntervalName=KW,

- <sup>3</sup> ChartModulo,ChartModuloValue=52,
- <sup>4</sup> TaskUnitIntervalValue=14,TaskUnitType=KW,ChartStartInterval=49,
- <sup>5</sup> ChartShowIntervals]{4}{8}
- \PstGanttTask[TaskInsideLabel={Task 1}]{0}{1}
- <sup>7</sup> \PstGanttTask[TaskInsideLabel={Task 2}]{3}{4}
- <sup>8</sup> \PstGanttTask[TaskInsideLabel={Task 3}]{2}{2}
- <sup>9</sup> \PstGanttTask[TaskInsideLabel={Task 4}]{3}{5}
- 10 \end{PstGanttChart}

<span id="page-5-0"></span>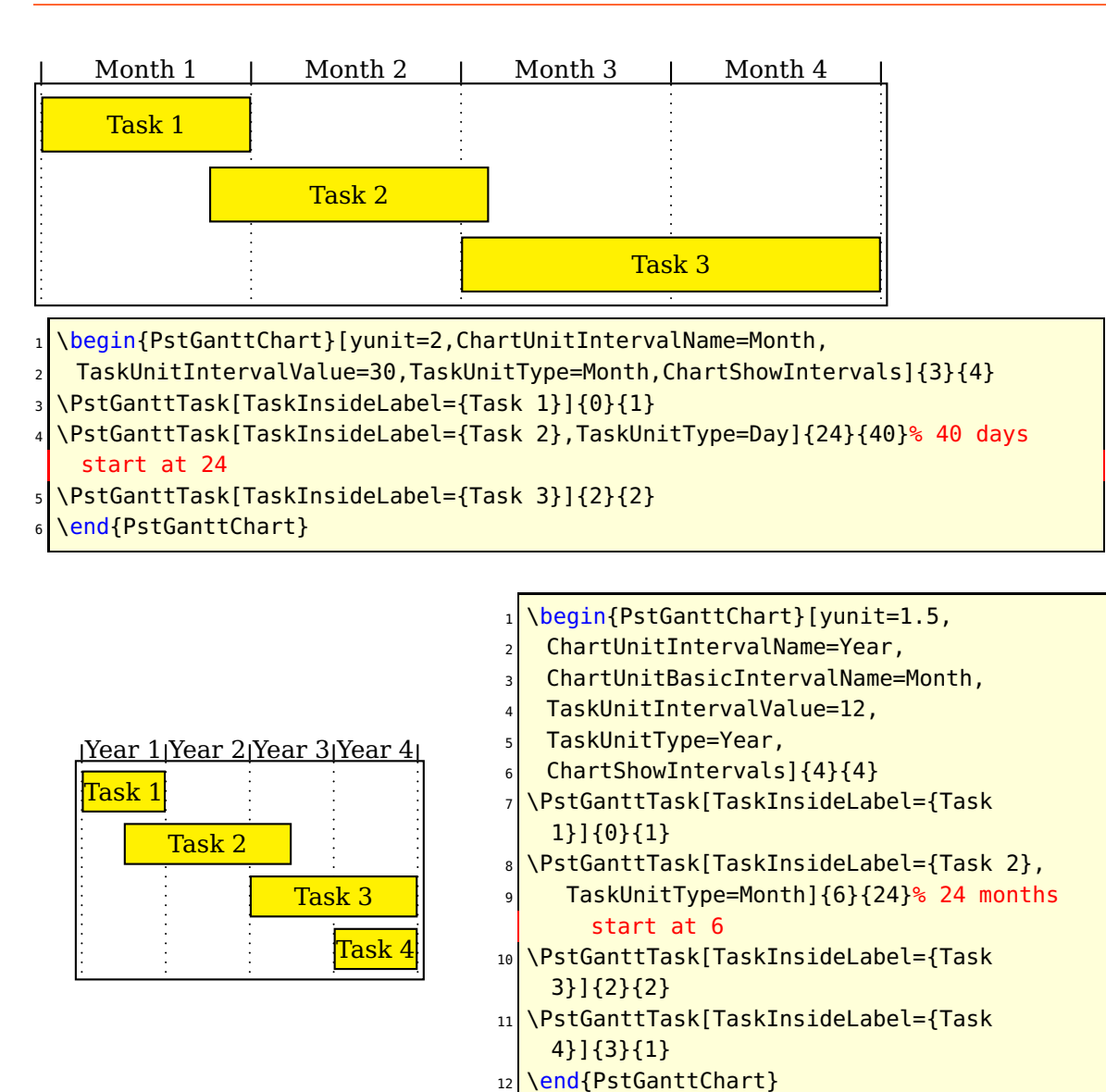

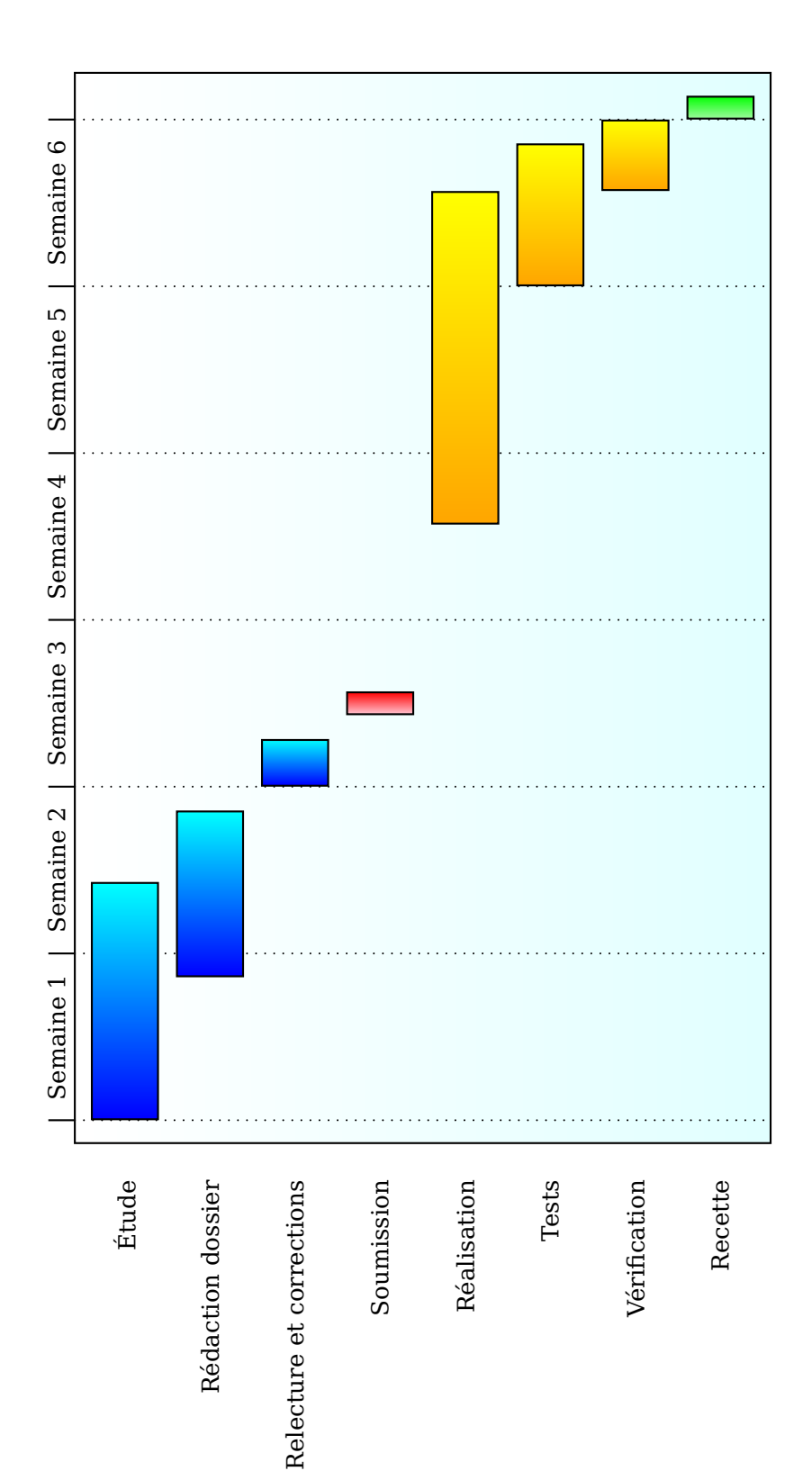

```
\definecolor{LightCyan} {rgb}{0.88,1.,1.}
  \definecolor{Orange} {rgb}{1.,0.65,0.}
  \definecolor{PaleGreen} {rgb}{0.6,0.98,0.6}
4 \definecolor{Pink} {rgb}{1.,0.75,0.8}
5 \psset{gradmidpoint=0,fillstyle=gradient,gradbegin=LightCyan,gradend=white}
  \newpsstyle{TaskStyleA}{gradbegin=cyan,gradend=blue}
  \newpsstyle{TaskStyleB}{gradbegin=red,gradend=Pink}
8 \newpsstyle{TaskStyleC}{gradbegin=yellow,gradend=Orange}
  \newpsstyle{TaskStyleD}{gradbegin=green,gradend=PaleGreen}
10
11 \begin{PstGanttChart}[yunit=2.5,xunit=3.5,ChartUnitIntervalName=Semaine,
12 ChartUnitBasicIntervalName=Jour,TaskUnitType=Jour,
13 TaskOutsideLabelMaxSize=14, ChartShowIntervals]{8}{43}
14 \psset{qradangle=90,TaskStyle=TaskStyleA}
15 \PstGanttTask[TaskOutsideLabel={\'Etude}]{0}{10}
16 \PstGanttTask[TaskOutsideLabel={R\'edaction dossier}]{6}{7}
17 \PstGanttTask[TaskOutsideLabel={Relecture et corrections}]{14}{2}
18 \PstGanttTask[TaskOutsideLabel={Soumission},TaskStyle=TaskStyleB]{17}{1}
19 \psset{TaskStyle=TaskStyleC}
20 \PstGanttTask[TaskOutsideLabel={R\'ealisation}]{25}{14}
21 \PstGanttTask[TaskOutsideLabel={Tests}]{35}{6}
22 \times 22 \PstGanttTask[TaskOutsideLabel={V\'erification}]{39}{3}
23 \PstGanttTask[TaskOutsideLabel={Recette},TaskStyle=TaskStyleD]{42}{1}
24 \end{PstGanttChart}
```
## <span id="page-7-0"></span>**2 List of all optional arguments for pst-gantt**

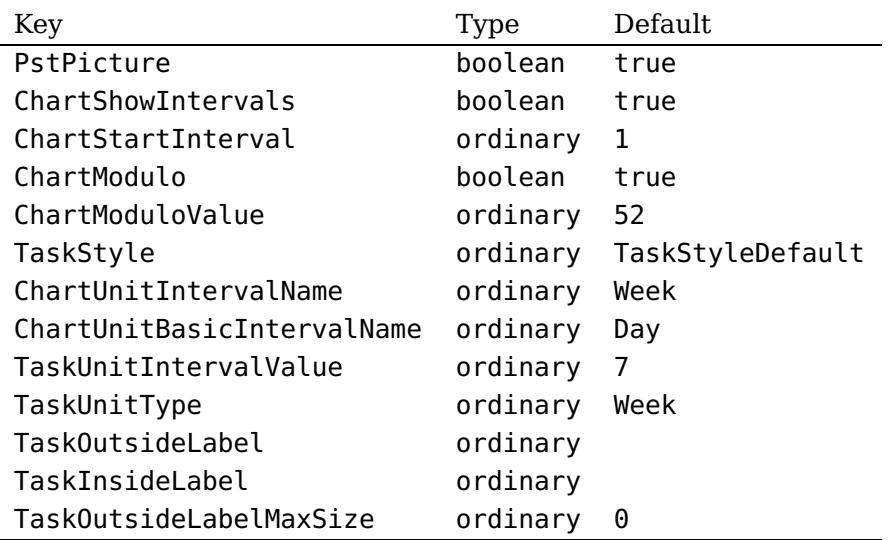

#### <span id="page-7-1"></span>**References**

[1] Denis Girou. Présentation de PSTricks. Cahier GUTenberg, 16:21–70, April 1994.

- [2] Michel Goosens, Frank Mittelbach, Sebastian Rahtz, Denis Roegel, and Herbert Voß. The LAT<sub>F</sub>X Graphics Companion. Addison-Wesley Publishing Company, Reading, Mass., 2007.
- [3] Nikolai G. Kollock. PostScript richtig eingesetzt: vom Konzept zum praktischen Einsatz. IWT, Vaterstetten, 1989.
- [4] Herbert Voß. PSTricks Grafik für TFX und LATFX. DANTE Lehmanns, Heidelberg/Hamburg, 6. edition, 2010.
- [5] Herbert Voß. PSTricks Graphics and PostScript for  $\mathbb{R}T_F X$ . UIT, Cambridge UK, 1. edition, 2011.
- [6] Herbert Voß.  $\mathbb{F}T_FX$  quick reference. UIT, Cambridge UK, 1. edition, 2012.
- [7] Herbert Voß. Presentations with  $L4T_FX$ . DANTE Lehmanns Media, Heidelberg/Berlin, 1. edition, 2012.
- [8] Eric Weisstein. Wolfram MathWorld. <http://mathworld.wolfram.com>, 2007.
- [9] Timothy van Zandt. PSTricks PostScript macros for generic T<sub>F</sub>X. [http://www.](http://www.tug.org/application/PSTricks) [tug.org/application/PSTricks](http://www.tug.org/application/PSTricks), 1993.
- [10] Timothy van Zandt. multido.tex a loop macro, that supports fixed-point addition. <CTAN:/graphics/pstricks/generic/multido.tex>, 1997.
- [11] Timothy van Zandt. pst-plot: Plotting two dimensional functions and data. <CTAN:graphics/pstricks/generic/pst-plot.tex>, 1999.
- [12] Timothy van Zandt and Denis Girou. Inside PSTricks. TUGboat, 15:239–246, September 1994.

## **Index**

#### **C**

ChartModulo, [5](#page-4-0) ChartModuloValue, [5](#page-4-0) ChartShowIntervals, [5,](#page-4-0) [6](#page-5-0) ChartStartInterval, [5](#page-4-0) ChartUnitBasicIntervalName=Month, [6](#page-5-0) ChartUnitIntervalName, [6](#page-5-0) ChartUnitIntervalName=Year, [6](#page-5-0)

### **D**

Day, [5,](#page-4-0) [6](#page-5-0)

#### **E**

Environment – PstGanttChart, [4,](#page-3-1) [5](#page-4-0)

#### **F**

fillstyle, [4,](#page-3-1) [5](#page-4-0)

### **K**

Keyword – ChartModulo, [5](#page-4-0) – ChartModuloValue, [5](#page-4-0) – ChartShowIntervals, [5,](#page-4-0) [6](#page-5-0) – ChartStartInterval, [5](#page-4-0) – ChartUnitBasicIntervalName=Month, [6](#page-5-0) – ChartUnitIntervalName, [6](#page-5-0) – ChartUnitIntervalName=Year, [6](#page-5-0) – fillstyle, [4,](#page-3-1) [5](#page-4-0) – TaskInsideLabel, [4,](#page-3-1) [5](#page-4-0) – TaskOutsideLabel, [5](#page-4-0) – TaskOutsideLabelMaxSize, [5](#page-4-0) – TaskStyle, [4,](#page-3-1) [5](#page-4-0) – TaskUnitIntervalName, [6](#page-5-0) – TaskUnitIntervalValue, [6](#page-5-0) – TaskUnitIntervalValue=12, [6](#page-5-0) – TaskUnitType, [5,](#page-4-0) [6](#page-5-0) – TaskUnitType=Year, [6](#page-5-0)  $-$  yunit,  $6$ 

#### **M**

Macro – \PstGanttTask, [4,](#page-3-1) [5](#page-4-0)

#### Month, [6](#page-5-0)

#### **P**

Package – pst-gannt, [3](#page-2-0)  $-$  pst-grad,  $3$ – pst-node, [3](#page-2-0) – pst-xkey, [3](#page-2-0) – pstricks, [3](#page-2-0) pst-gannt, [3](#page-2-0) pst-grad, [3](#page-2-0) pst-node, [3](#page-2-0) pst-xkey, [3](#page-2-0) PstGanttChart, [4,](#page-3-1) [5](#page-4-0) \PstGanttTask, [4,](#page-3-1) [5](#page-4-0) pstricks, [3](#page-2-0)

## **T**

TaskInsideLabel, [4,](#page-3-1) [5](#page-4-0) TaskOutsideLabel, [5](#page-4-0) TaskOutsideLabelMaxSize, [5](#page-4-0) TaskStyle, [4,](#page-3-1) [5](#page-4-0) TaskUnitIntervalName, [6](#page-5-0) TaskUnitIntervalValue, [6](#page-5-0) TaskUnitIntervalValue=12, [6](#page-5-0) TaskUnitType, [5,](#page-4-0) [6](#page-5-0) TaskUnitType=Year, [6](#page-5-0)

### **V**

Value  $-$  Day, [5,](#page-4-0) [6](#page-5-0) – Month, [6](#page-5-0)  $-$  vlines, [4,](#page-3-1) [5](#page-4-0) vlines, [4,](#page-3-1) [5](#page-4-0)

## **Y**

yunit, [6](#page-5-0)